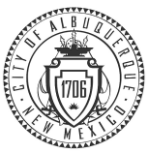

# Former City Employee Access to ESS

This is a job aide to help you navigate through PeopleSoft, the City's Human Resources, Benefits and Payroll system, to make changes to your mailing address, email and phone numbers. In addition, you may print your W-2 and 1095-C forms. You may do this at any time after your separation from the City has been entered into PeopleSoft. Your access ends on April 30<sup>th</sup> of the year after your separation. Please read this instruction carefully to ensure you make the changes you meant to through Employee Self Service (ESS.)

#### **Please pay attention to the important instructions on each screen throughout the process.**

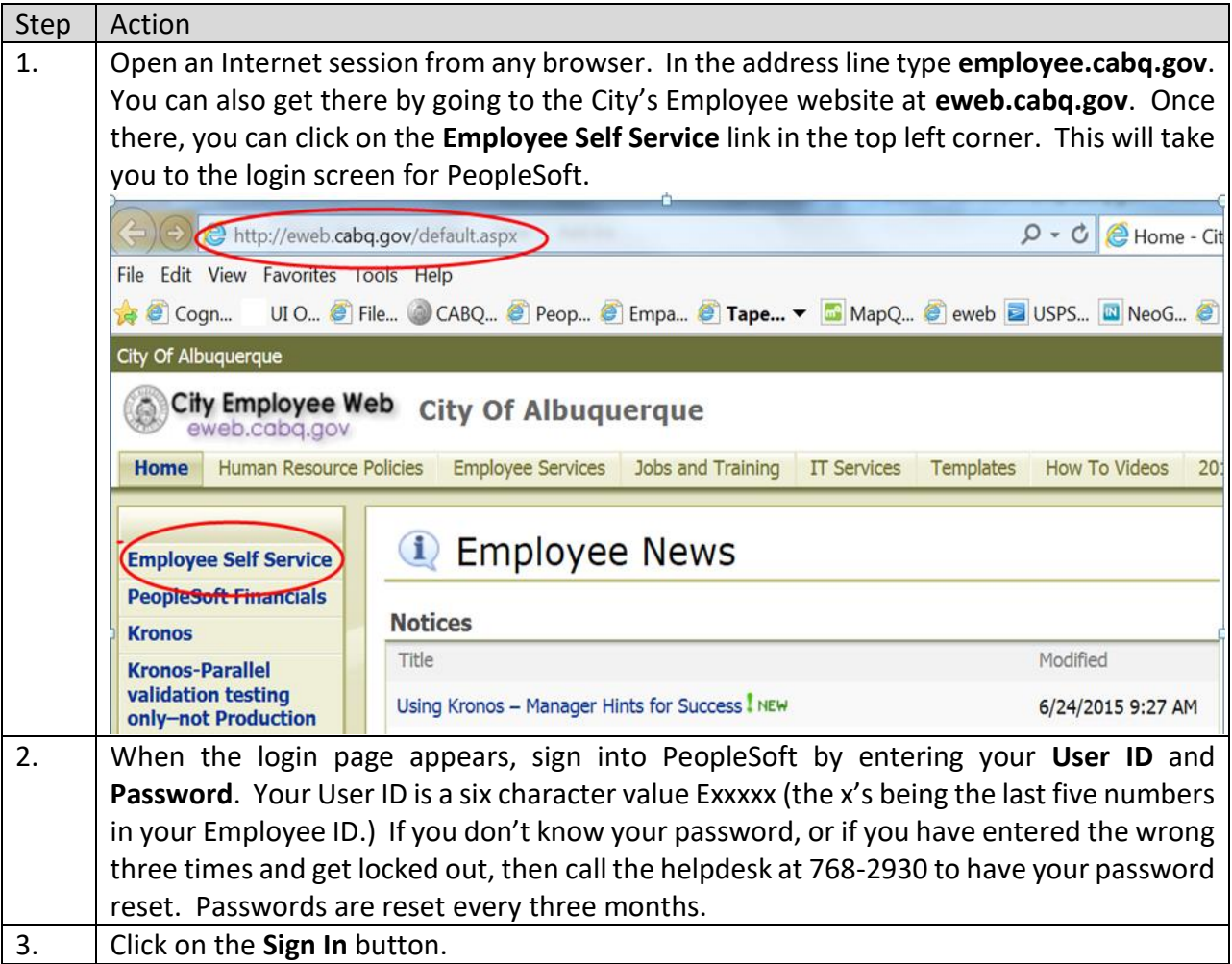

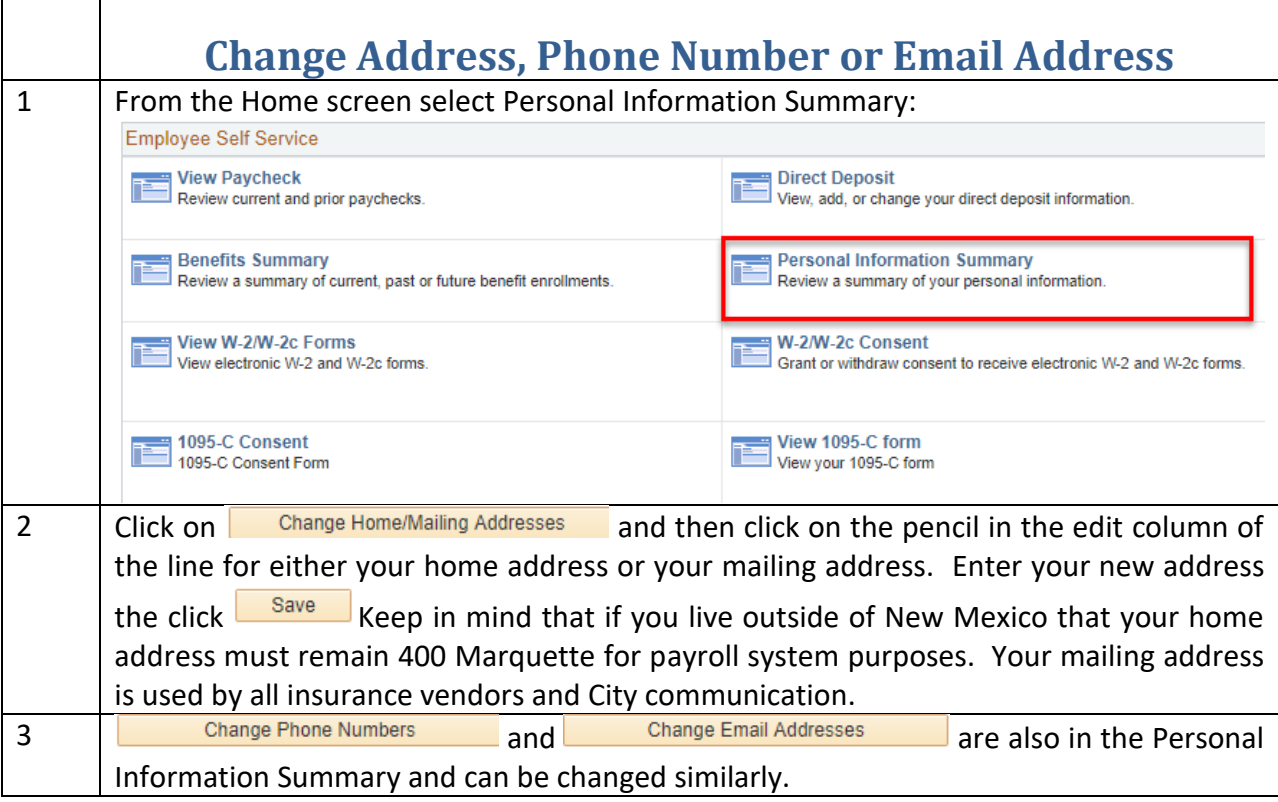

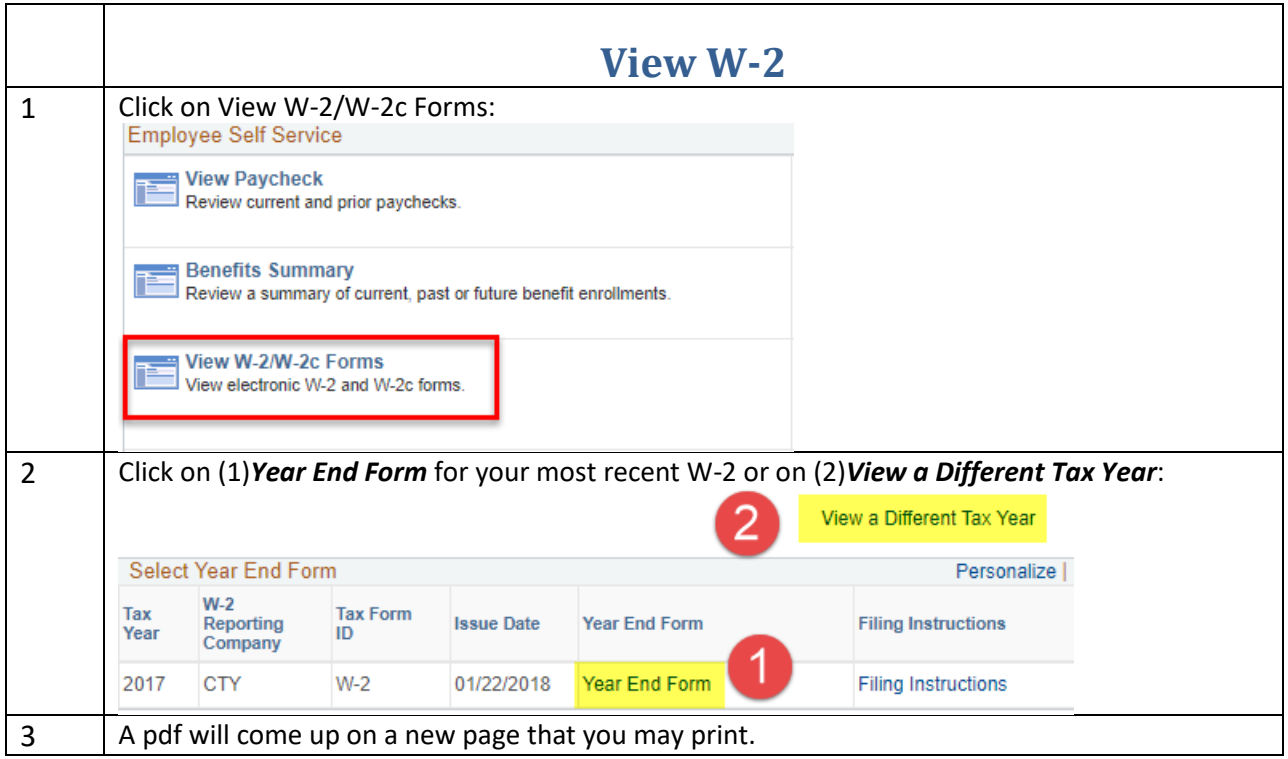

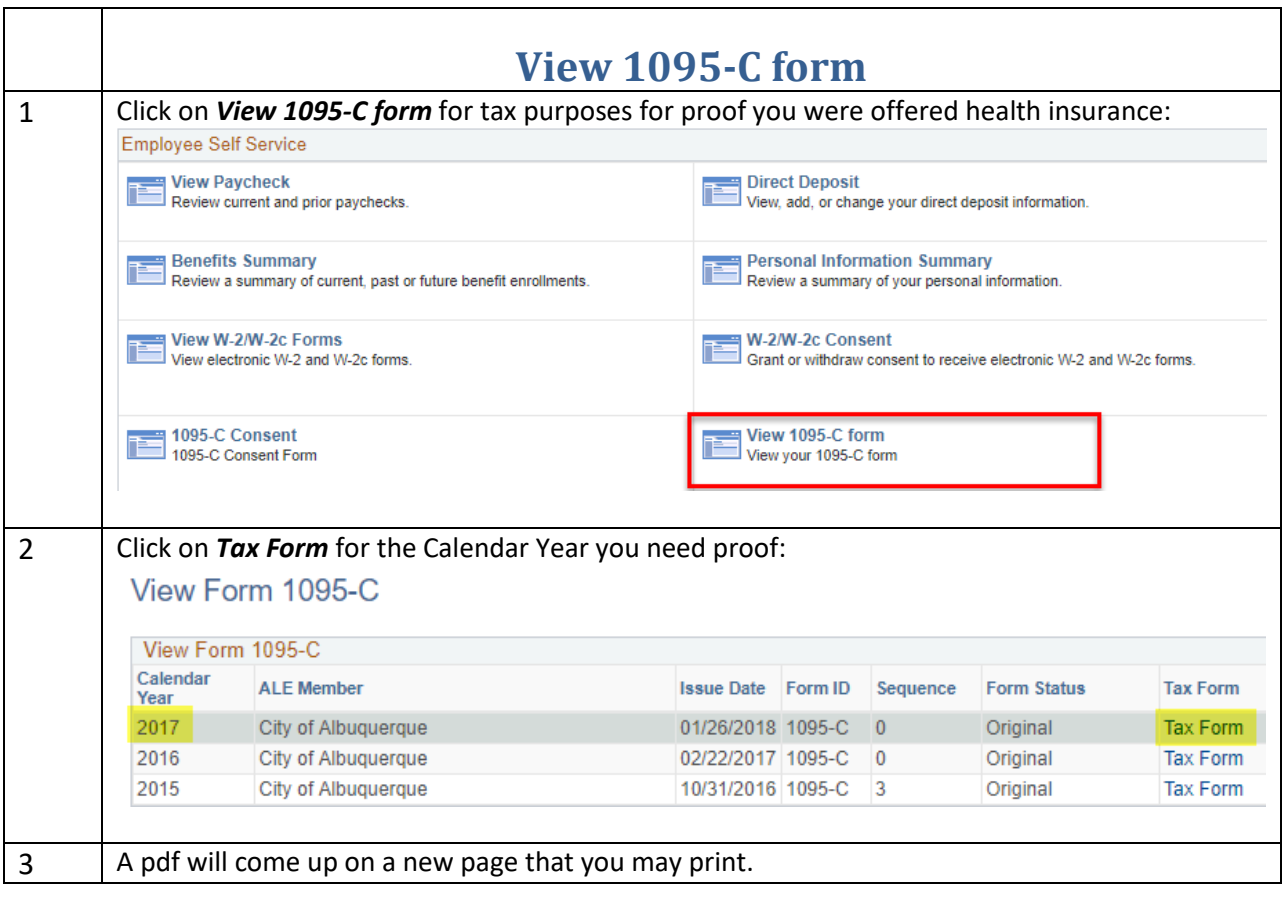

### Congratulations! You're done!

### NOTE: If you need technical assistance with your User ID or password call 768-2930.

## If you have questions about navigating to do what you need to call 768-3758.